Besoin d'aide? Rendez-vous sur : www.lemagasinduprint.com/utilisation-gabarit

Fonds Perdus : Les éléments graphiques qui atteignent la ligne de coupe doivent être étendus à la zone de fonds perdus. (Nous conseillons 5 mm de fonds perdus).

**Repère de coupe :**<br>Votre document sera coupé selon ces repères. (Cela correspond au format fini<br>de votre commande).

Zone de sécurité : L'ensemble de vos textes doivent être situés à l'intérieur de la zone.

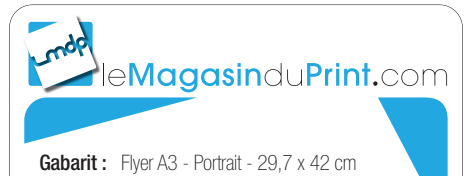

Face : Recto

 $\frac{1}{\sqrt{2}}$ 

## **ATTENTION : NE PAS OUBLIER DE SUPPRIMER CES INSTRUCTIONS SUR LE FICHIER DESTINÉ À L'IMPRESSION**

Besoin d'aide? Rendez-vous sur : www.lemagasinduprint.com/utilisation-gabarit

Fonds Perdus : Les éléments graphiques qui atteignent la ligne de coupe doivent être étendus à la zone de fonds perdus. (Nous conseillons 5 mm de fonds perdus).

**Repère de coupe :**<br>Votre document sera coupé selon ces repères. (Cela correspond au format fini<br>de votre commande).

Zone de sécurité : L'ensemble de vos textes doivent être situés à l'intérieur de la zone.

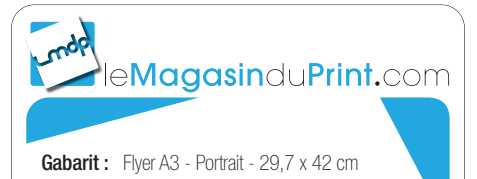

Face : Verso

 $\frac{1}{\sqrt{2}}$ 

## **ATTENTION : NE PAS OUBLIER DE SUPPRIMER CES INSTRUCTIONS SUR LE FICHIER DESTINÉ À L'IMPRESSION**